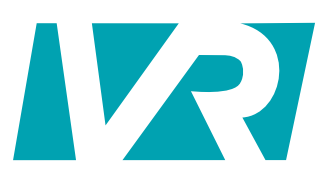

# **V8 User Guide**

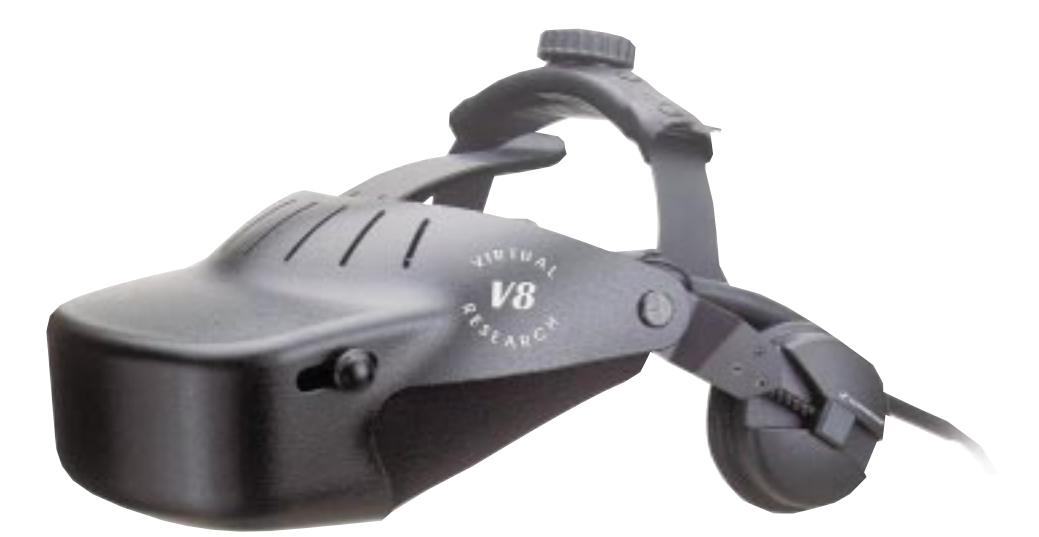

# **Virtual Research Systems, Inc.**

 $\blacktriangle$ 

#### Limited Warranty

**DOCKET** 

As of September 1998, the information contained in this publication is believed to be reliable, but Virtual Research Systems, Inc. makes no warranties as to its accuracy or completeness and has no responsibility to update or correct such information.

Virtual Research makes no warranties, express or implied, that the product is free of error or is consistent with any particular standard of merchantability or the product will meet requirements for any particular application. The product should not be relied upon for solving a problem or fulfilling a function whose indirect solution or operation could result in injury to a person or loss of property. If the product is used in such manner, it is at the product users own risk.

Other than as set forth in this paragraph, in no event will Virtual Research be liable for damages, including lost profits, lost savings or other incidental or consequential damages arising out of the use or inability to use the product, even if Virtual Research or an authorized dealer has been advised of the possibility of such damages. Virtual Research warrants to the original purchaser that it's products are free of defects in materials and workmanship and will remain so for a period of six (6) months from the date of delivery. If Virtual Research is unable to repair or replace any of its products to a condition as warranted, the buyer shall be entitled to a refund of the purchase price upon return of the product to Virtual Research. The liability of Virtual Research for damages hereunder shall, in the aggregate, in no event exceed the amount of such purchase price. This warranty does not apply to any product which has been subjected to misuse, negligence, alternation, accident, improper maintenance, or damage by excessive physical or heat stress.

THIS WARRANTY IS EXCLUSIVE AND IN LIEU OF ALL OTHER WARRANTIES AND CONDITIONS EXPRESSED, IMPLIED OR STATUTORY AND ALL OTHER LIABILITIES OF VIRTUAL RESEARCH, WHETHER IN CONTRACT, TORT OR ANY OTHER LEGAL THEORY.

A L A R M Find authenticated court documents without watermarks at **docketalarm.com.** 

## **Table of Contents**

### Page

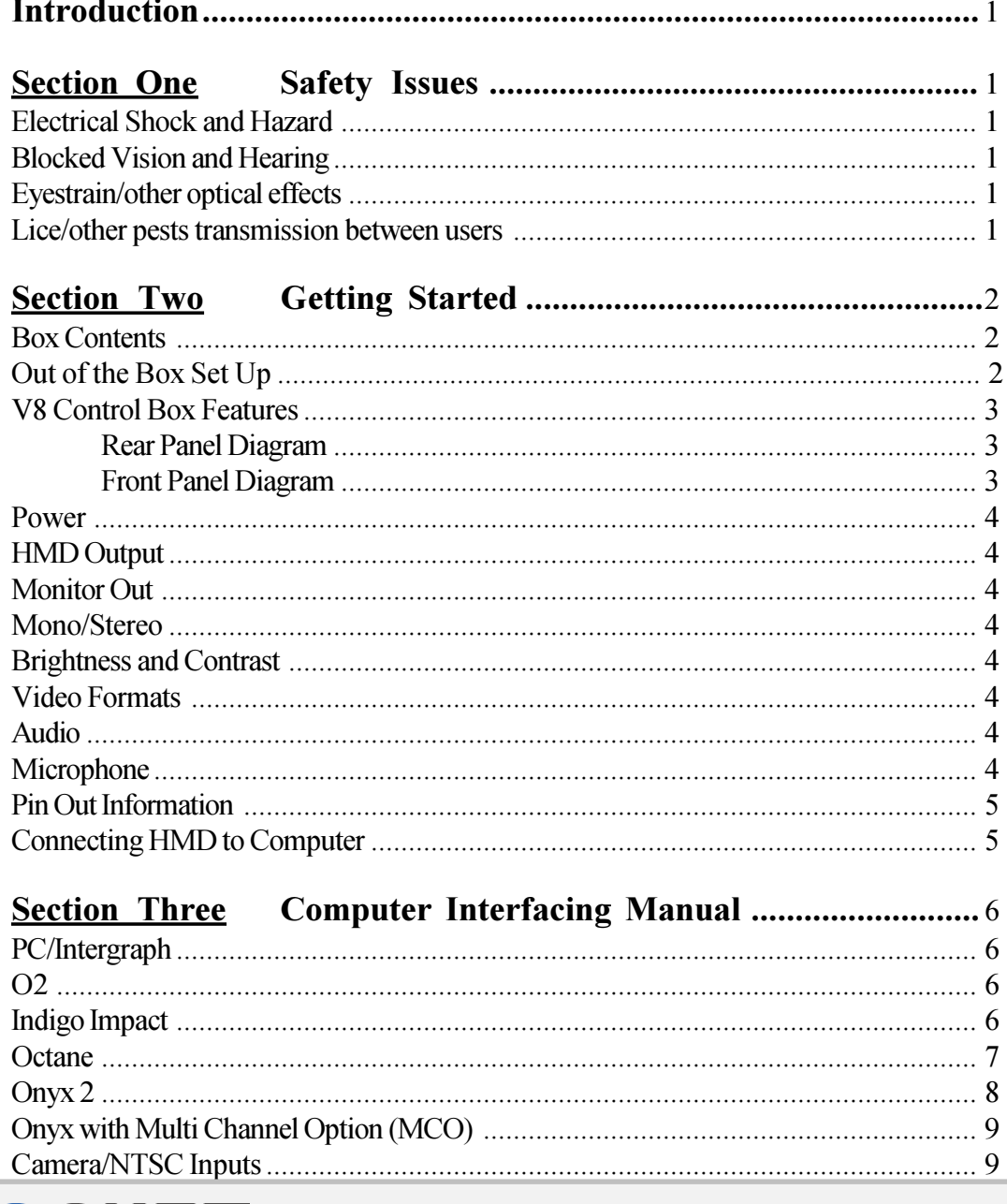

**DOCKET**<br>A L A R M Find authenticated court documents without watermarks at <u>docketalarm.com</u>.

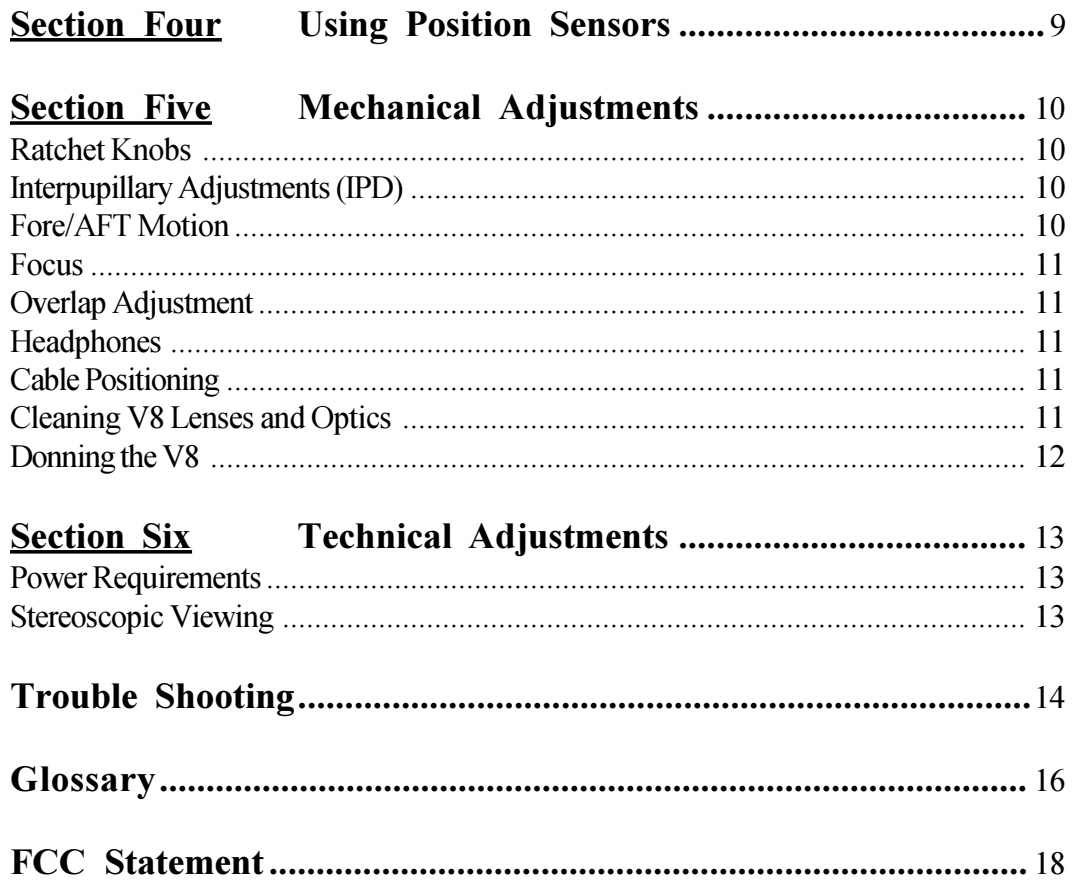

**DOCKET**<br>ALARM Find authenticated court documents without watermarks at <u>docketalarm.com</u>.

#### **Introduction**

Thank you for purchasing the Virtual Research V8 Head Mount Display (HMD). This V8 User's Guide describes the contents of the V8 HMD and control box along with operational guidelines, instructions and care for the V8. Please review this guide carefully and follow instructions to insure correct use and care for your HMD. Please feel free to contact us with any questions you may have. You can reach us at: **info@virtualresearch.com**

#### **Section One: Safety Issues**

#### **Electrical Shock Hazard**

The desktop power supply included with the V8 produces 24VDC. This voltage is also present on the HMD cable bundle, but should not be a hazard to the user. The circuitry in the HMD produces a high voltage (>500VAC) spike signal to drive the backlight. This voltage is generated at very low current levels and will cause only a moderate sensation when touched. This voltage is accessible only if the HMD is disassembled. DO NOT DISASSEMBLE THE V8.

#### **Blocked Vision and Hearing**

By its nature, a head mount display blocks the user's sight and hearing. The danger of tripping over cables or other obstacles becomes a real concern while immersed in the virtual world. As system manager, you must provide an environment that does not allow the HMD user to fall or otherwise injure him/herself. We recommend using V8 only while seated to avoid tripping hazards.

#### **Eyestrain/Other Optical Effects**

DOCKE

V8 will cause eyestrain if the IPD is set incorrectly. Like all head mounts, it is likely to cause some eyestrain effects even when correctly adjusted. This eyestrain stems from several causes; with perhaps the most significant being the fixed focal plane, which conflicts with the variable depth cues present in the imagery. There is no technology that we are aware of that corrects this conflict. Other sources of eyestrain could include optical aberrations, distortion, and mismatch of computer imagery with mechanical configuration. If you experience noticeable eyestrain, review and correct your adjustments and software configuration. If eyestrain persists, limit or end your use of the HMD. Please contact Virtual Research if you have questions or concerns about eyestrain.

#### **Lice/Other Pest Transmission between Users**

Although we have not had any instances of user's reporting lice transmission to us, there has been at least one anecdotal report of lice transmission in a public use HMD. There are sprays available that will kill lice on furniture and clothing. Two of these are RID and A-200. Both are available in drug stores. We don't have information on the effectiveness of these sprays on HMDs and encourage you to research this if you are considering a multiple user application. These sprays are hazardous and you need to judge the benefits vs. risks of using them. Alcohol wipes are useful for cleaning the HMD between users. Alcohol will remove skin, oil and makeup that have been transferred to the HMD. As far as we know, alcohol has no effect on lice.

# **DOCKET**

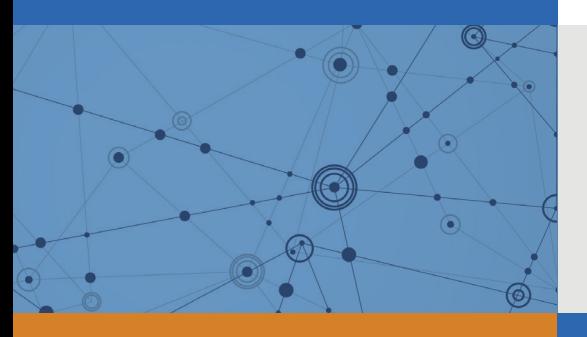

# Explore Litigation Insights

Docket Alarm provides insights to develop a more informed litigation strategy and the peace of mind of knowing you're on top of things.

# **Real-Time Litigation Alerts**

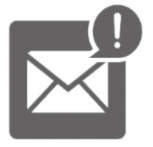

Keep your litigation team up-to-date with **real-time alerts** and advanced team management tools built for the enterprise, all while greatly reducing PACER spend.

Our comprehensive service means we can handle Federal, State, and Administrative courts across the country.

# **Advanced Docket Research**

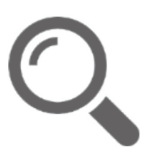

With over 230 million records, Docket Alarm's cloud-native docket research platform finds what other services can't. Coverage includes Federal, State, plus PTAB, TTAB, ITC and NLRB decisions, all in one place.

Identify arguments that have been successful in the past with full text, pinpoint searching. Link to case law cited within any court document via Fastcase.

# **Analytics At Your Fingertips**

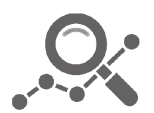

Learn what happened the last time a particular judge, opposing counsel or company faced cases similar to yours.

Advanced out-of-the-box PTAB and TTAB analytics are always at your fingertips.

### **API**

Docket Alarm offers a powerful API (application programming interface) to developers that want to integrate case filings into their apps.

#### **LAW FIRMS**

Build custom dashboards for your attorneys and clients with live data direct from the court.

Automate many repetitive legal tasks like conflict checks, document management, and marketing.

#### **FINANCIAL INSTITUTIONS**

Litigation and bankruptcy checks for companies and debtors.

#### **E-DISCOVERY AND LEGAL VENDORS**

Sync your system to PACER to automate legal marketing.

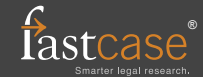